## **INHALTSVERZEICHNIS**

**Vorwort viii**

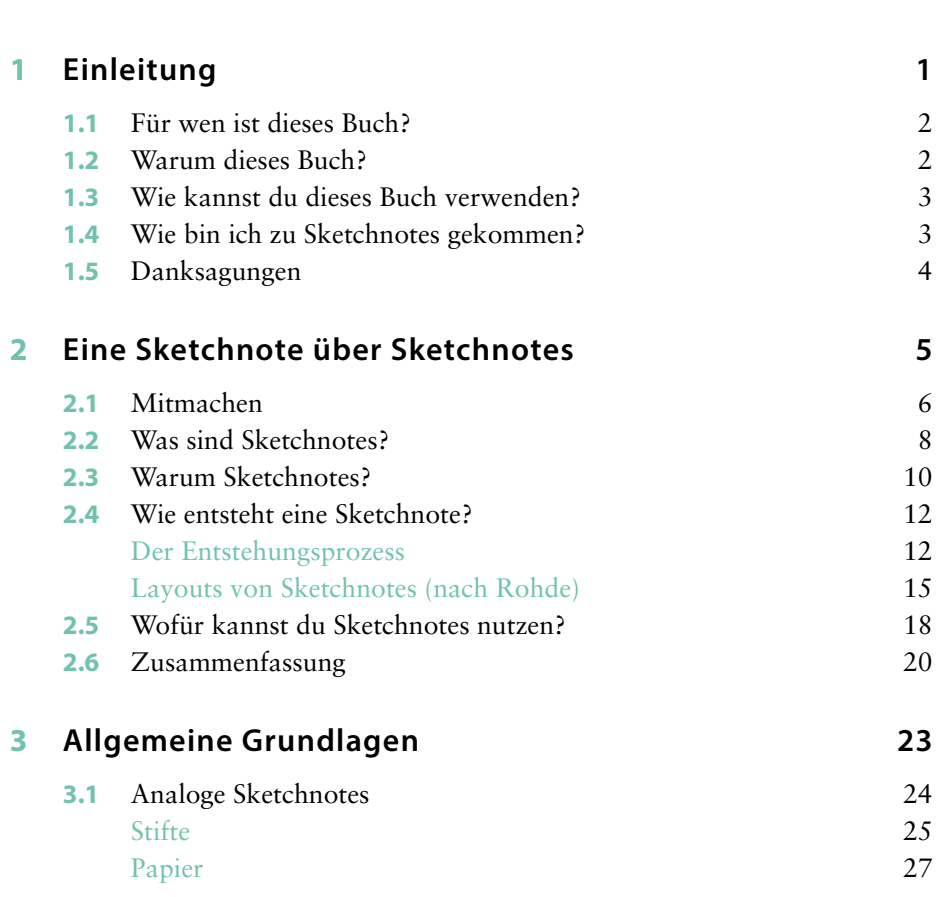

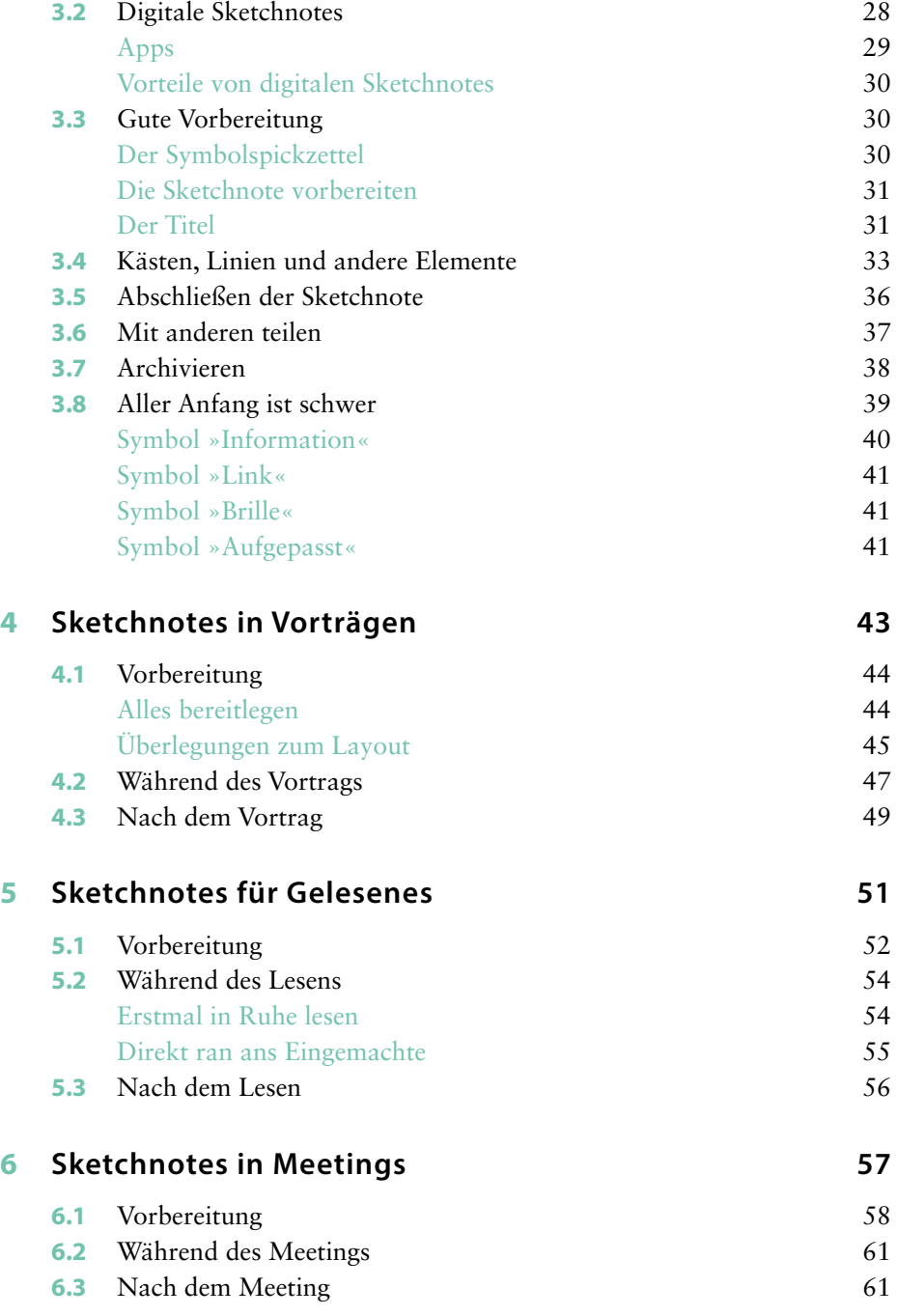

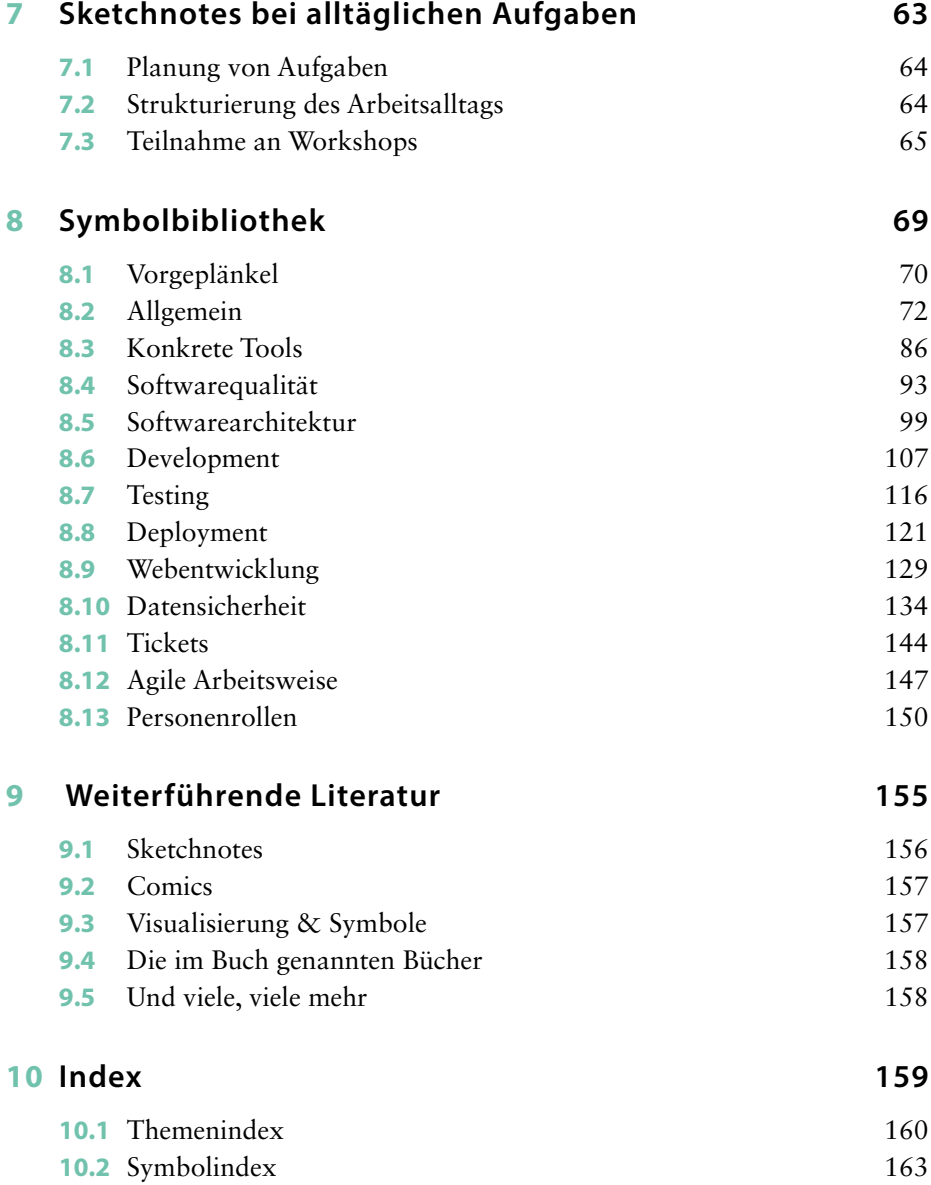